信学技報 TECHNICAL REPORT OF IEICE.

# GearsOSのHoare Logicをベースにした検証手法

外間 政尊*†* 河野 真治*††*

*†* 琉球大学大学院理工学研究科情報工学専攻 *††* 琉球大学工学部情報工学科 E-mail: *†*{masataka,kono}@cr.ie.u-ryukyu.ac.jp

あらまし あらまし キーワード プログラミング言語, CbC, Gears OS, Agda

# Masataka HOKAMA*†* and Shinji KONO*††*

*†* Interdisciplinary Information Engineering, Graduate School of Engineering and Science, University of the Ryukyus.

*††* Information Engineering, University of the Ryukyus.

E-mail: *†*{masataka,kono}@cr.ie.u-ryukyu.ac.jp

# **1.** ま え が き

Gears OS は継続を主とするプログラミング言語 CbC で記 述されている。OS やアプリケーションの信頼性を上げるには 仕様を満たしていることを確認する必要がある。現在 GearsOS の仕様の確認には定理証明系である Agda を用いている。CbC では関数呼び出しを用いず goto 文により遷移する。これは Agda 上では継続渡しの記述を用いた関数として記述する。ま た、継続にはある関数を実行するための事前条件や事後条件 などをもたせることが可能である。Floyd–Hoare logic (以下 Hoare Logic) は事前条件が成り立っているときにある関数を 実行して、それが停止する際に事後条件を満たすことを確認す ることで、検証を行うアイディアである。これは継続を用いた Agda 上では事前条件とその証明をを継続で関数に渡し、関数 からさらに継続した先で事後条件とその証明が成り立つとい う形で記述できる。本研究では GearsOS の仕様確認に Hoare Logic をベースとした証明を導入し、今まで行っていた証明と の比較を行う。

### **2. GearsOS**

Gears OS は信頼性をノーマルレベルの計算に対して保証し、 拡張性をメタレベルの計算で実現することを目標に開発してい る OS である。

Gears OS は処理の単位を Code Gear、データの単位を Data Gear と呼ばれる単位でプログラムを構成する。信頼性や拡張 性はメタ計算として、通常の計算とは区別して記述する。

## **3. CodeGear** と **DataGear**

Gears OS ではプログラムとデータの単位として CodeGear、 DataGear を用いる。 Gear は並列実行の単位、データ分割、 Gear 間の接続等になる。CodeGear はプログラムの処理その もので、図 1 で示しているように任意の数の Input DataGear を参照し、処理が完了すると任意の数の Output DataGear に 書き込む。

CodeGear 間の移動は継続を用いて行われる。継続は関数呼 び出しとは異なり、呼び出した後に元のコードに戻らず、次の CodeGear へ継続を行う。これは、関数型プログラミングでは 末尾関数呼び出しを行うことに相当する。

Gear では処理やデータ構造が CodeGear、 DataGear に 閉じている。したがって、DataGear は Agda のデータ構造 (data と record) で表現できる。CodeGear は Agda の CPS (Continuation Passing Style) で関数として表現することがで きる。

また Gears OS 自体もこの Code Gear、Data Gear を用いた CbC(Continuation based C) で実装される。そのため、Gears OS の実装は Code Gear、Data Gear を用いたプログラミング スタイルの指標となる。

**4. Agda**

### **5. CbC** と **Agda**

ここでは CodeGear、DataGear を用いたプログラムを検証 するため、Agda 上での CodeGear、 DataGear の対応をみて

いく。

CodeGear は Agda では継続渡しで書かれた関数と等価であ る。継続は不定の型 (t) を返す関数で表される。CodeGear 自 体も同じ型 t を返す関数となる。例えば、 Stack への push を 行う関数 pushStack は以下のような型を持つ。

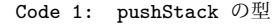

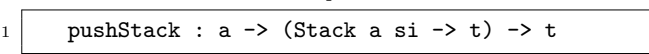

pushStack が関数名で、コロンの後ろに型を記述する。最初 の引数は Stack に格納される型 a を持つ。二つ目の引数は継続 であり、Stack a si (si という実装を持つ a を格納する Stack) を受け取り不定の型 t を返す関数である。この CodeGear 自 体は不定の型 t を返す。

GearsOS で CodeGear の性質を証明するには、 Agda で記 述された CodeGear と DataGear に対してメタ計算として証 明を行う。証明すべき性質は、不定の型を持つ継続 t に記述 することができる。例えば、 Stack にある値 x を push して、 pop すると x' が取れてくる。Just x と Just x' は等しい 必要がある。これは Agda では (Just x ≡ x') と記述され る。ここで Just とは Agda の以下のデータ構造である。

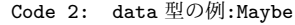

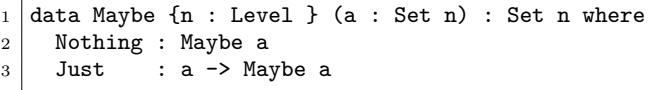

これは DataGear に相当し、Nothing と Just の二つの状態 を保つ。pop した時に、 Stack が空であれば Nothing を返し、 そうでなければ Just のついた返り値を返す。

この性質を Agda で表すと、以下のような型になる。Agda では証明すべき論理式は型で表される。継続部分に直接証明す べき性質を型として記述できる。Agda ではこの型に対応する *λ* 項を与えると証明が完了したことになる。

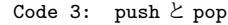

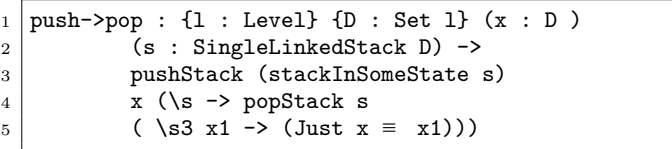

このように、CodeGear を Agda で記述し、継続部分に証明 すべき性質を Agda で記述する。

#### **6. HoareLogic**

HoareLogic とは C.A.R Hoare、 R.W Floyd らによるプロ グラムの検証のアイディアである。これはプログラムの部分的 な正当性を検証するアイディアで、事前条件 (Pre-Condition) P が成り立つとき、コマンド C を実行した後に事後条件 (Post-Condition) Q が成り立つ。これを PCQ のように表し、コマ ンドをつなげてプログラム全体を記述することで、プログラム 内のすべての部分について検証を行うことができる。

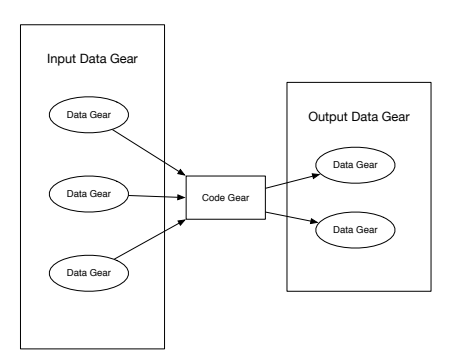

図 1: CodeGear と DataGear の関係

HoareLogic ではプログラムを Assign、 Sequential Composition、 If、 While というコマンドで記述する。

#### **7. Agda** での **HoareLogic**

本章では、Agda 上での HoareLogic についての記述と検証 を行う。今回は、4 のような while Loop に対しての検証を行 うこととする。

Code 4: while Loop

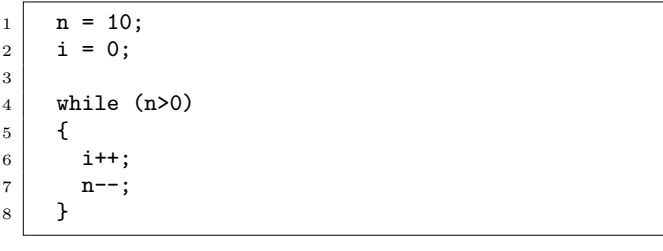

4 では最初期の事前条件は何もなく、プログラムが停止する ときの条件として、 *i* == 10 ∧ *n* == 0 が成り立つ。また、 *n* = 10、 *i* = 0、 といった代入に事前条件と、事後条件をつけ、 while 文 にループの普遍条件をつけることになる。

5 は Agda 上での HoareLogic の構築子である。

*Env* は 4 の n、 i といった変数をまとめたものであり、型と して Agda 上での自然数の型である Nat を持つ。PrimComm は Primitive Command で、 n、i といった変数に 代入すると きに使用される関数である。Cond は Condition で、 変数を 受け取って Bool 値を返す関数となっている。Agda のデー タで定義されている Comm は HoareLogic での Command を 表す。Skip は何も変更しない Command で、 Abort はプログ 6 ラムを中断する Command である。

PComm は PrimComm を受けて Command を返す型で定義 されていて、変数を代入するときに使われる。Seq は Sequence Composition で Command を 2 つ受けて Command を返す型 で定義されている。これは、ある Command から Command に移り、その結果を次の Command に渡す型になっている。If は Cond と Comm を 2 つ受け取り、 Cond の中身によって Comm を変える Command である。While は Cond と Comm を受け取り、 Cond の中身が True である間、 Comm を繰り 返す Command である。

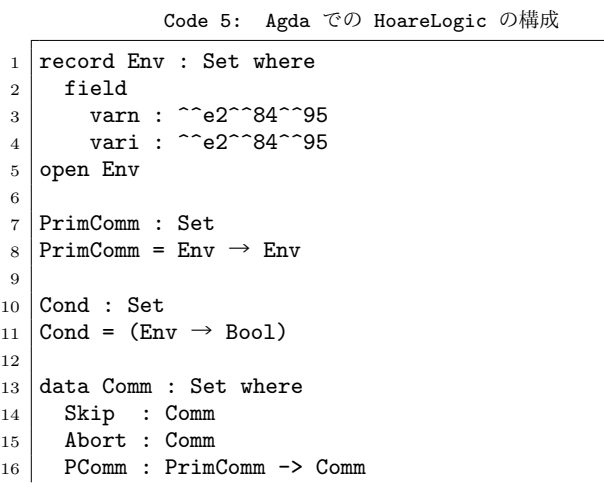

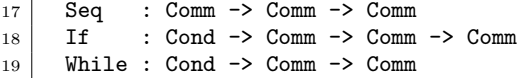

Agda 上の HoareLogic で使われるプログラムは Comm 型 の関数となる。プログラムの処理を Seq でつないでいき、最 終的な状態にたどり着くと値を返して止まる。6 は 4 で書いた While Loop を HoareLogic での Comm で記述したものであ る。ここでの \$ は () の対応を合わせる Agda の糖衣で、行頭 から行末までを () で囲っていることと同義である。

Code 6: HoareLogic のプログラム

| 1   program : Comm                                                                               |
|--------------------------------------------------------------------------------------------------|
| 2   $program =$                                                                                  |
| Seq ( PComm $\lambda$ ( env $\rightarrow$ record env {varn = 10}))<br>$\overline{\phantom{0}}$ 3 |
| 4   $\text{\$Seq}$ ( PComm $\lambda$ ( $\text{env} \rightarrow$                                  |
| record env $\{vari = 0\})$                                                                       |
| 5 <br>$$ While \lambda$ (env $\rightarrow$ lt zero (varn env ))                                  |
| (Seq (PComm $\lambda$ ( $\texttt{env} \rightarrow$                                               |
| record env {vari = $((vari env) + 1)$ } ))                                                       |
| $\overline{7}$<br>$\text{\$}$ PComm $\lambda$ (env $\rightarrow$                                 |
| record env { $varn = ((varn env) - 1)$ } ))                                                      |
|                                                                                                  |

しかし、 この Comm は Command をならべているだけで ある。そのため、この Command を Agda 上で実行するため、 7 のような interpreter を記述した。

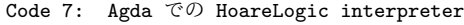

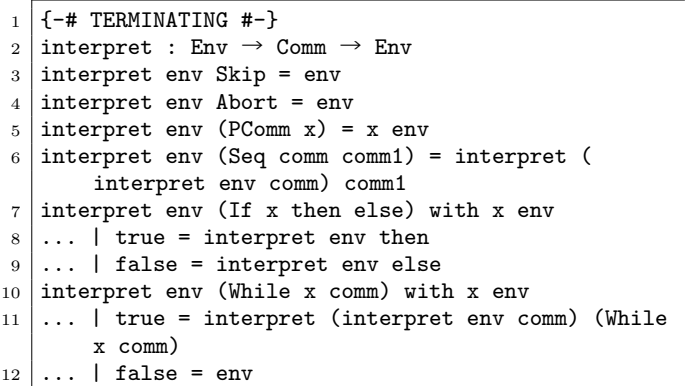

7 は 初期状態の Env と 実行する Command の並びを受け とって、実行後の Env を返すものとなっている。

Code 8: Agda での HoareLogic の実行

| $\mathbf{1}$<br>$\overline{2}$ | test : Env<br>test = interpret ( record { $vari = 0$ ; $varn = 0$ }<br>) programt        |
|--------------------------------|------------------------------------------------------------------------------------------|
|                                | 8 のように interpret に vari = 0, varn = 0 の record<br>を渡し、 実行する Comm を渡して 評価してやると            |
|                                | $recordvarn = 0; vari = 10$ のような Env が返ってくる。<br>次に先程書いたプログラムの証明について記述する。                 |
|                                | 9 は Agda 上での HoareLogic での証明の構成である。HT-                                                   |
|                                | Proof では Condition と Command もう一つ Condition を受<br>け取って、Set を返す Agda のデータである。 - これは Pre と |
|                                | Post の Condition を Command で変化させる                                                        |

```
Code 9: Agda での HoareLogic の構成
```

```
1 data HTProof : Cond \rightarrow Comm \rightarrow Cond \rightarrow Set where
2 PrimRule : {bPre : Cond} \rightarrow {pcm : PrimComm} \rightarrow {
        bPost : Cond} ->
3 (pr : Axiom bPre pcm bPost) ->
4 HTProof bPre (PComm pcm) bPost
5 SkipRule : (b : Cond) -> HTProof b Skip b
6 AbortRule : (bPre : Cond) -> (bPost : Cond) ->
7 HTProof bPre Abort bPost
8 WeakeningRule : {bPre : Cond} -> {bPre' : Cond}
        \rightarrow {cm : Comm} \rightarrow9 \mid \text{bPost'} : \text{Cond} \rightarrow \text{bPost} : \text{Cond}->
10 Tautology bPre bPre' ->
11 HTProof bPre' cm bPost' ->
12 Tautology bPost' bPost ->
13 HTProof bPre cm bPost
14 SeqRule : {bPre : Cond} -> {cm1 : Comm} -> {bMid
        : Cond} ->
15 \{\text{cm2 : Comm}\} -> \{\text{bPost : Cond}\} ->
16 HTProof bPre cm1 bMid ->
17 HTProof bMid cm2 bPost ->
18 HTProof bPre (Seq cm1 cm2) bPost
19 IfRule : {cmThen : Comm} -> {cmElse : Comm} ->
20 {bPre : Cond} \rightarrow {bPost : Cond} \rightarrow21 \uparrow \uparrow 
_{22} HTProof (bPre /\ b) cmThen bPost ->
23 \vert HTProof (bPre /\ neg b) cmElse bPost ->
24 HTProof bPre (If b cmThen cmElse) bPost
25 WhileRule : {cm : Comm} \rightarrow {bInv : Cond} \rightarrow {b : c}Cond} \rightarrow_{26} HTProof (bInv /\ b) cm bInv ->
27 HTProof bInv (While b cm) (bInv /\
        neg b)
```
9 を使って先程の while Program を証明する。証明は 9 の proof1 の様になる。

Code 10: Agda 上での WhileLoop の検証

```
1 initCond : Cond
2 \text{ initCond} env = true
3
4 stmt1Cond : Cond
5 \times 1Cond env = Equal (varn env) 10
6
7 stmt2Cond : Cond
8 \times 10^{-8} stmt2Cond env = (Equal (varn env) 10) ∧
         (Equal (vari env) 0)
\alpha10 whileInv : Cond
11 whileInv env = Equal ((varn env) + (vari env)) 10
12
13 whileInv' : Cond
14 whileInv' env = Equal ((varn env) + (vari env)) 11
15
16 termCond : Cond
17 termCond env = Equal (vari env) 10
18
19 proof1 : HTProof initCond program termCond
20 proof1 =
21 SeqRule \lambda { e \rightarrowtrue} ( PrimRule empty-case )
22 | $ SeqRule \lambda { e \cdotEqual (varn e) 10} ( PrimRule lemma1 )
23 | $ WeakeningRule \lambda { e \rightarrow (Equal (varn e) 10) \wedge(Equal (vari e) 0)} lemma2 (
24 WhileRule {\} \lambda { e \rightarrowEqual ((varn e) + (vari e)) 10}
25 | \qquad $ SeqRule (PrimRule \lambda { e \rightarrowwhileInv e ∧ lt zero (varn e) } lemma3 )
26 \vert $ PrimRule {whileInv'} {\vert} {
        whileInv} lemma4 ) lemma5
```
proof1 は 6 の program と似た形をとっている。Comannd に対応する証明規則があるため、証明はプログラムに対応する 形になる。

```
Code 11: Gears 上での WhileLoop の検証
_1 proofGears : {c10 : ^^e2^^84^^95 } \rightarrow Set
2 proofGears {c10} = whileTest' { \} { \} {c10} \lambda( n p1 \rightarrow conversion1 n p1 \lambda ( n1 p2 \rightarrowwhileLoop' n1 p2 \lambda ( n2 \rightarrow ) ( vari n2 =
          c10 ))))
\left.\frac{3}{4}\right|proofGearsMeta : {c10 : ^^e2^^84^^95 } →
          whileTest' {_} {_} {c10} \lambda ( n p1 \rightarrowconversion1 n p1\lambda ( n1 p2 \rightarrowwhileLoop' n1 p2 \lambda ( n2 \rightarrow ) ( vari n2 =
          c10))))
5 proofGearsMeta {c10} = {!!}
```
文 献

[1] 外間政尊, 河野真治, GearsOS の Agda による記述と検証, システムソフトウェアとオペレーティング・システム研究会, 2018.